# A Functional Field **Calculator**

Presented by Carrie Landgraf, GISP

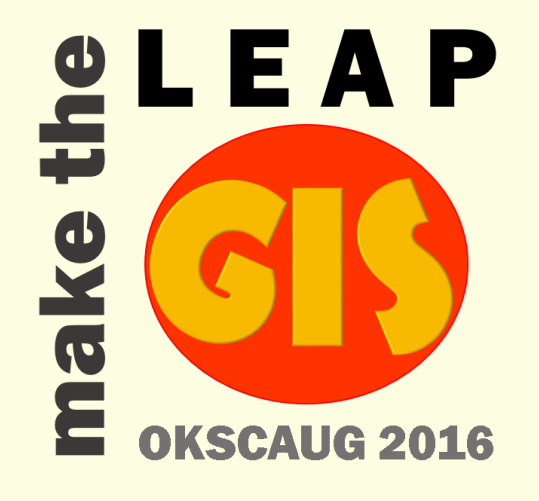

#### **Overview**

- Introduction
- Review of Field Calculator
- Math Functions
	- Round
- Date Fields
- Text Field Functions
	- Character Case
	- Concatenate
	- Left, Right, Mid
	- Split
	- Replace
	- Combining Functions

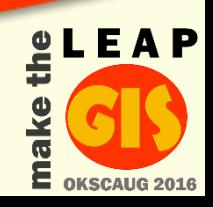

#### Who Am I

- Carrie Landgraf, GISP
	- 16+ years working with GIS professionally
	- Former Authorized Esri Instructor
	- GIS Manager at Garver

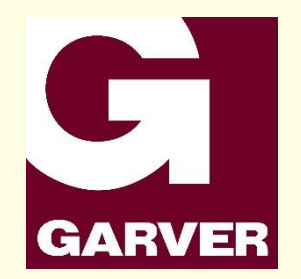

• The Field Calculator can still be my nemesis

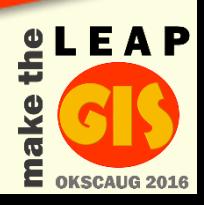

## Types of Calculations

- Scripting Language (Parser)
	- Python
	- VBScript
- Field Data Types
	- Number
	- Date
	- Text

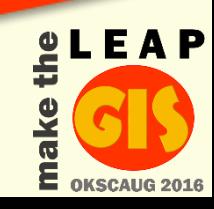

#### Field Calculator

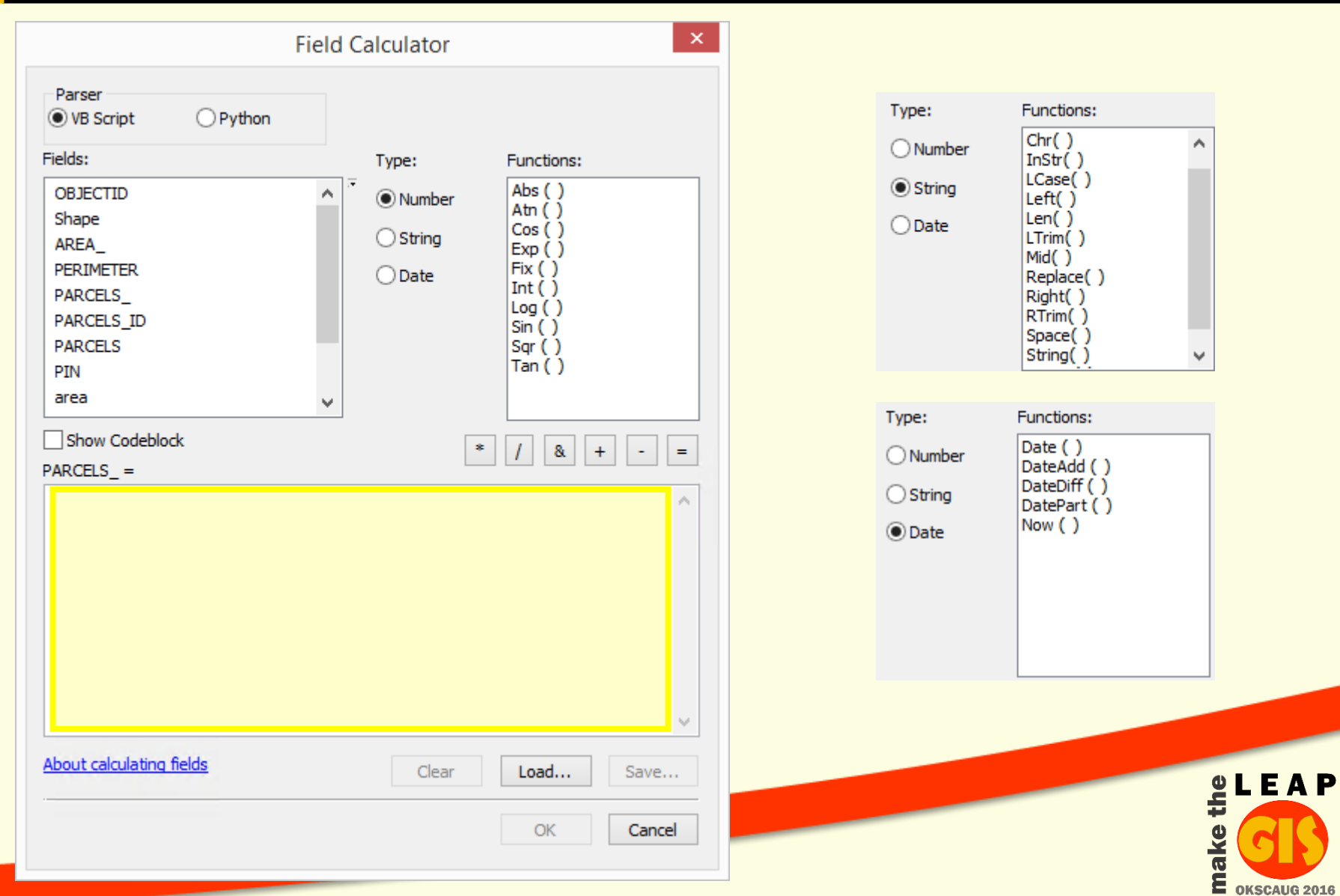

#### Mathematical Examples

#### • From Esri Help topic "Calculate Field examples"

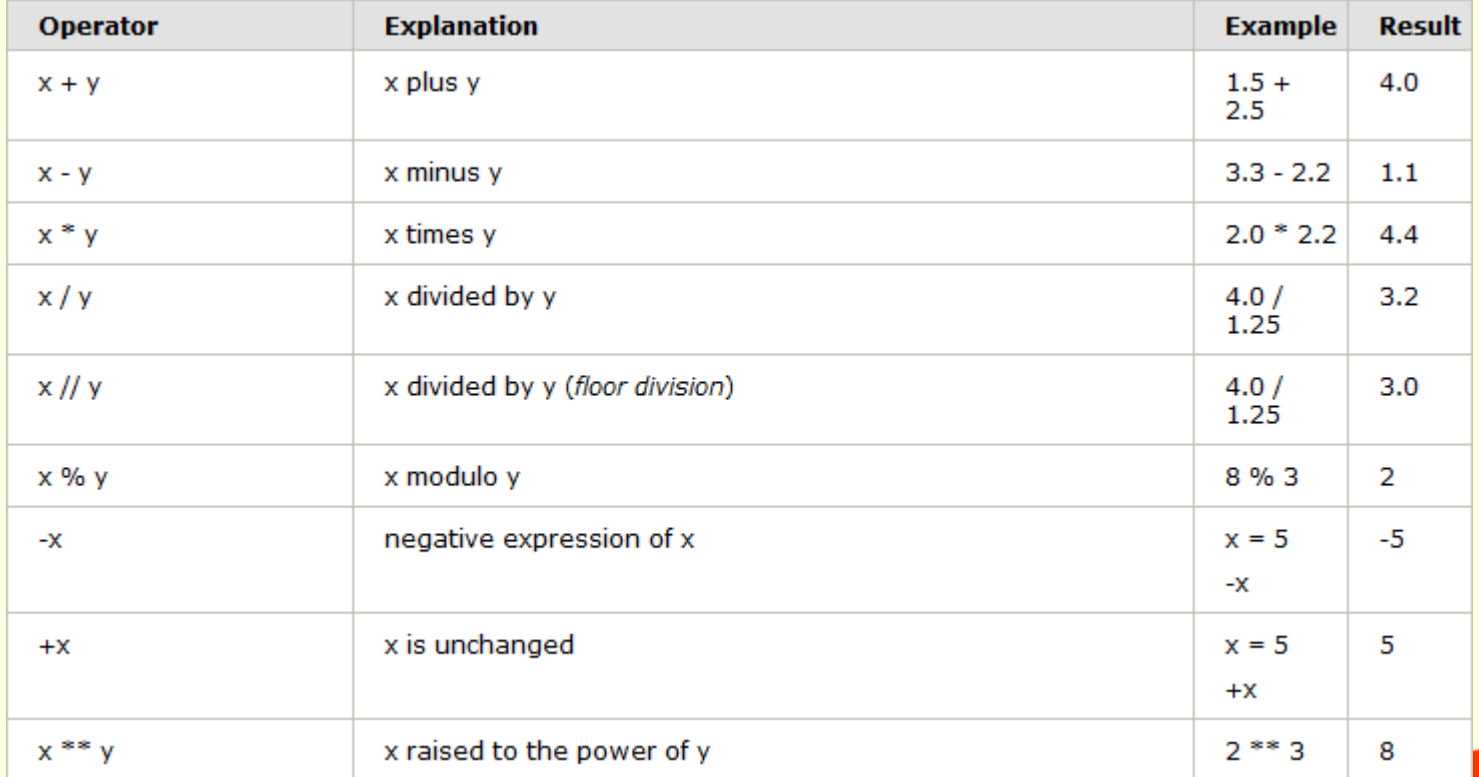

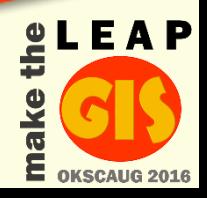

#### Round Function

- Round a numeric value to the specified precision
- ROUND([FIELD\_NAME], PRECISION)
	- 0 Precision means no decimal places

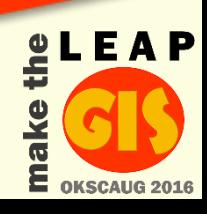

#### Round Function

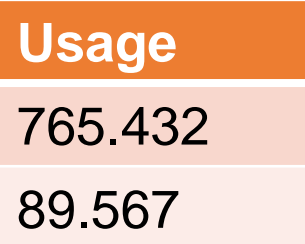

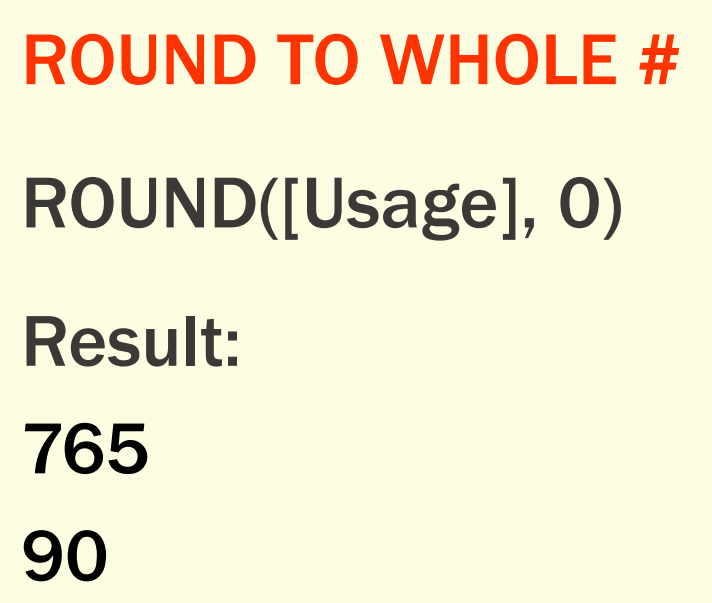

ROUND TO 1 DECIMAL ROUND([Usage], 1) Result: 765.4 89.6**LEAP** 

#### Date Fields

- Dates are stored differently depending on the data type
- Shapefile or Coverage: yyyy-mm-dd
- Geodatabase

yyyy-mm-dd hh:mm:ss AM or PM

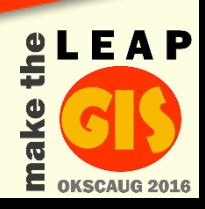

#### Calculate Date

- How do you calculate a date field?
	- Use #

#9/20/2016#

Result: 9/20/2016

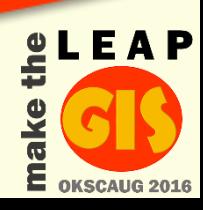

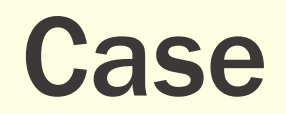

- Convert characters in a text field to upper case or lower case
- UCASE([FIELD\_NAME])
- LCASE([FIELD\_NAME])

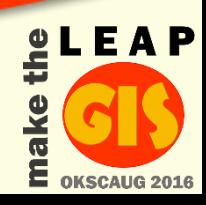

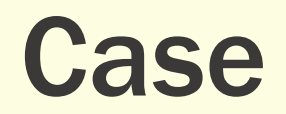

**First\_Name**

Jane

#### UPPER CASE

UCASE([First\_Name])

Result:

JANE

#### LOWER CASE

LCASE([First\_Name])

Result:

jane

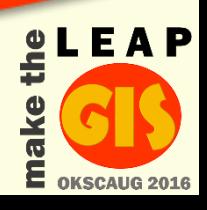

## Merge Field Values (Concatenate)

- Combine multiple fields into a single TEXT field
	- Use &
	- Use beginning and ending " to add other text, including spaces

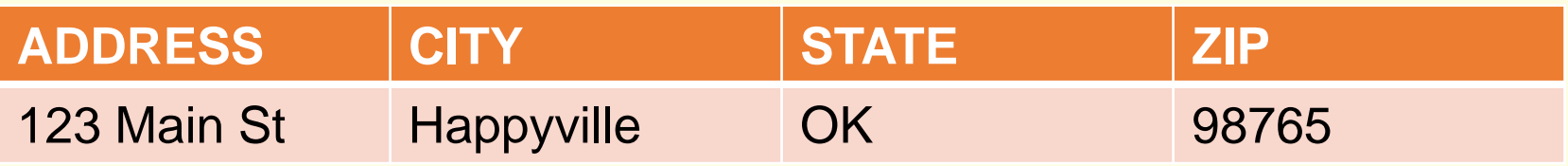

[Address] & [CIT&][&TSTATE] & " " [ZIP]

Result: Result:

123 Main St, Happyville 08887655

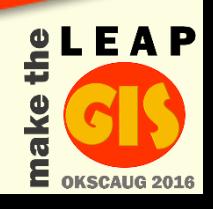

## Left, Right, Mid Functions

- Extract portions of a text field based on counting characters in the expression
- LEFT([FIELD\_NAME], COUNT)
- RIGHT([FIELD\_NAME], COUNT)
- MID([FIELD\_NAME], START COUNT, COUNT)

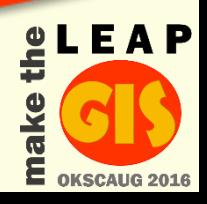

#### Left Function

• How do you get from:

**Full\_Address**

123 Main St, Happyville, OK, 98765

to: **Address**

123 Main St

LEFT([Full\_Address], 11)

Result:

123 Main St

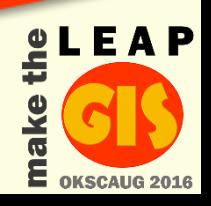

## Right Function

• How do you get from:

**Full\_Address**

123 Main St, Happyville, OK, 98765

to:

**Zip\_Code**

98765

Right([Full\_Address], 5)

Result: 98765

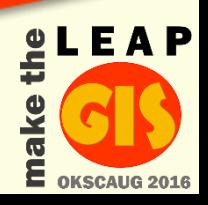

#### Mid Function

• How do you get from:

**Full\_Address**

123 Main St, Happyville, OK, 98765

to:

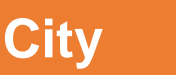

**Happyville** 

Mid([Full\_Address], 14, 10)

Result:

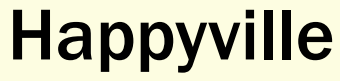

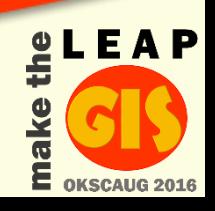

## **Split Function**

- Extract portions of a text field based on specified character(s)
- How do you get from:

**Full\_Name** Smith, Todd

to:

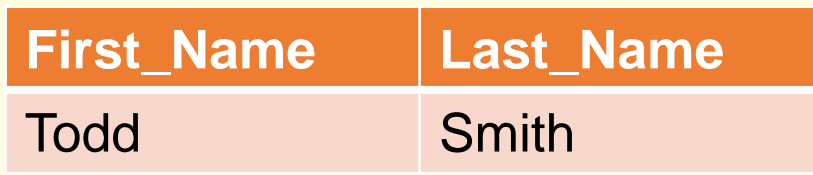

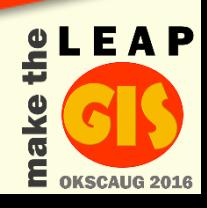

• SPLIT ([FIELD\_NAME], "VALUE")(COUNT)

**Full\_Name** Smith, Todd

SPLIT([Full\_Name], ", ")(1) EXTRACT FIRST NAME Result:

**Todd** 

EXTRACT LAST NAME

SPLIT([Full\_Name], ", ")(0)

Result:

Smith

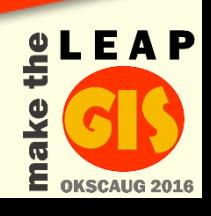

#### **Split Function**

• What if you just need the Zip Code?

**Address**

123 Main St, Happyville, OK, 98765

SPLIT([Address], ", ")(3) Result: 98765

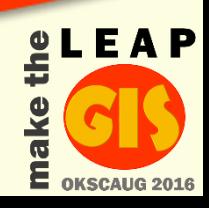

#### Split Funtion

• What if you want all of the text after the City?

**Address**

123 Main St, Happyville, OK, 98765

SPLIT([Address], "Hä(Pyville, ")(1)

Resultt: OK OK, 98765

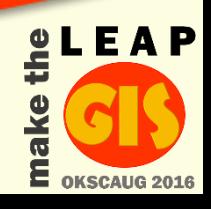

## Replace Function

- Replace part of a string with another string
- REPLACE([FIELD\_NAME]), "FIND", "REPLACE WITH", START, COUNT)

**Address**

Happyville OK 98765

to:

**Address**

Happyville, OK 98765

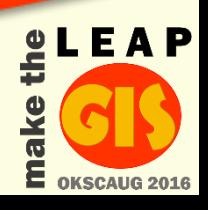

### Replace Function

#### **Address**

```
Happyville OK 98765
```

```
REPLACE([Address], " ", ", ")
```

```
Result:
Happyville, OK, 98765
```
REPLACE([Address], " ", ", ", 1, 1)

Result: Happyville, OK 98765

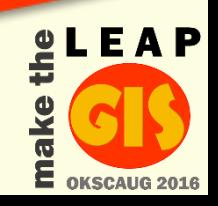

## Combine Functions

- Think about the order in which functions need to happen
- Examples
	- Replace and add text
	- Left and Split

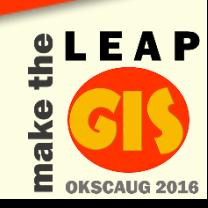

## Combine Functions (Example 1)

• How do you get from:

**Address**

321 State Ave Happyville

to:

**Address**

321 State Ave, Happyville OK 98765

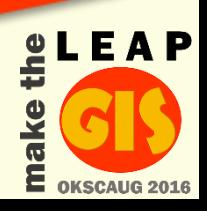

## Combine Functions (Example 1)

- Need to add a comma
- Need to add State and Zip Code

**Address**

321 State Ave Happyville

REPLACE([Address], "Happyville", ", Happyville") & " OK 98765"

Result:

321 State Ave, Happyville OK 98765

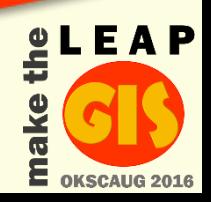

## Combine Functions (Example 2)

• How do you get from:

**Address**

100 Main St Happyville 987651010

to:

**Zip\_Code** 98765

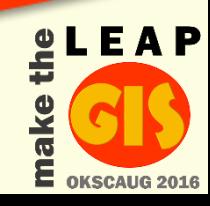

#### Combine Functions (Example 2)

• Need to extract a portion of the string

**Address**

100 Main St Happyville 987651010

#### LEFT(SPLIT([Address], "Happyville ")(1)), 5)

Result: 98765 987651010

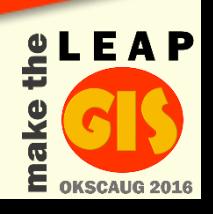

## Helpful Resources

#### • Esri Help Topics

- Calculate Field examples
- Supported SQL functions in ArcGIS Server
- URLs
	- <http://www.smallsql.de/doc/sqlsyntax.html>
	- [http://geonet.esri.com](http://geonet.esri.com/)

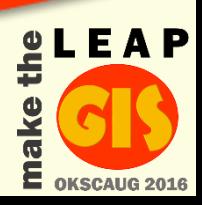

# Questions?

*Thank you!*

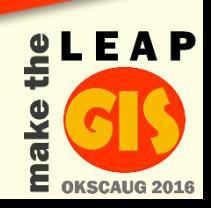